## Table of contents:

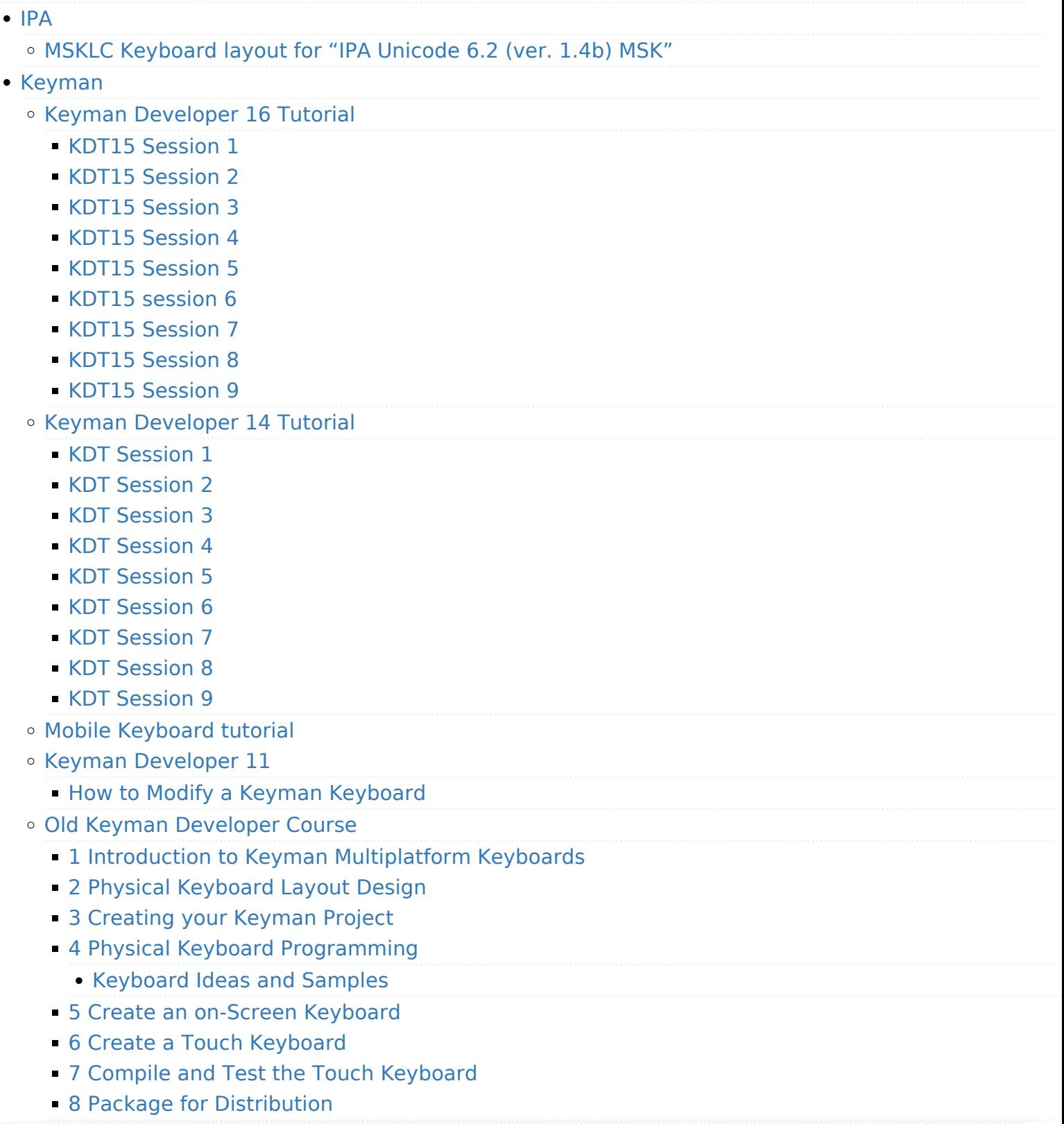